### **LAPORAN DAPATAN KAJIAN**

Kamarul Azmi Jasmi

Faculty of Islamic Civilization, Universiti Teknologi Malaysia

Suggested Citation:

Jasmi, K. A. (2012). Laporan Dapatan Kajian in *Kursus Penyelidikan Kualitatif siri 3 2012 at Felda Residence Tg. Leman, Mersing*, on 23-22 May 2012. Organized by Institut Pendidikan Guru Malaysia Kampus Temenggong Ibrahim, Jalan Datin Halimah, 80350 Johor Bahru, Negeri Johor Darul Ta'zim, pp 1-21.

### **PENGENALAN**

Artikel ini menfokuskan perbincangan terhadap laporan dapatan kajian. Laporan penyelidikan menurut (Cresswell, 2010) bermaksud adalah merupakan satu laporan kajian yang melaporkan berkaitan penyiasatan atau penerokaan masalah, mengenalpasti soalan yang dikenalpasti, dan mengandungi data yang dikumpul, serta analisis yang ditafsir oleh penyelidik." Perbincangan tentang penyusunan laporan kajian atau penyelidikan ini akan menyentuh tentang perkara yang perlu dilakukan sebelum membuat laporan, iaitu yang berkisar kepada menyusun indeks kerja untuk tujuan auditorial dan membuat borang pengesahan data untuk dinilai oleh pakar bidang. Seterusnya artikel ini cuba mengupas secara tuntas perjalanan laporan dapatan kajian sebermula dengan enyusun jadual matriks atau model, memindahkan petikan data, laporan penganalisisan silangan, dan wacana dalam laporan analisis dapatan kajian.

# **LAPORAN DAPATAN KAJIAN\***

### **DR. KAMARUL AZMI JASMI**

Fakulti Tamadun Islam Universiti Teknologi Malaysia

### **PENGENALAN**

Artikel ini menfokuskan perbincangan terhadap laporan dapatan kajian. Laporan penyelidikan menurut (Cresswell, 2010) bermaksud adalah merupakan satu laporan kajian yang melaporkan berkaitan penyiasatan atau penerokaan masalah, mengenalpasti soalan yang dikenalpasti, dan mengandungi data yang dikumpul, serta analisis yang ditafsir oleh penyelidik."

 Perbincangan tentang penyusunan laporan kajian atau penyelidikan ini akan menyentuh tentang perkara yang perlu dilakukan sebelum membuat laporan, iaitu yang berkisar kepada menyusun indeks kerja untuk tujuan auditorial dan membuat borang pengesahan data untuk dinilai oleh pakar bidang. Seterusnya artikel ini cuba mengupas secara tuntas perjalanan laporan dapatan kajian sebermula dengan enyusun jadual matriks atau model, memindahkan petikan data, laporan penganalisisan silangan, dan wacana dalam laporan analisis dapatan kajian.

### **TINDAKAN SEBELUM MEMBUAT LAPORAN DAPATAN KAJIAN**

Terdapat beberapa tugas penting sebelum seseorang pengkaji membuat laporan dapatan kajian, iaitu menyusun indeks kerja, membuat borang pengesahan pakar, mendapat pengesahan pakar terhadap tema yang dibina dan tahap Cohen Kappa terhadap persetujuan pakar tersebut.

#### **Indeks Kerja**

 $\overline{a}$ 

Salah satu daripada perkara yang penting untuk dilakukan sebelum membuat laporan dapatan kajian ialah menyusun indeks kerja yang tersusun rapi sebagai salah satu daripada persediaan untuk auditorial ketika peperiksaan lisan. Indeks kerja ini bermaksud semua kerja belakang tabir dalam menganalisis dapatan kajian disusun dengan indeks yang teratur. Selain tujuan untuk auditorial, indeks ini juga penting sebagai simpanan yang penting dalam bentuk hard copy terhadap segala kerja belakang tabir dalam bentuk yang tersusun kerana simpanan dalam bentuk softcopy terdedah kepada kehilangan, kecurian peralatan komputer, serangan virus dan sebagainya. Hal ini seterusnya memberi kesan yang besar kepada penyelidikan pengkaji sekiranya maklumat penting ini hilang atau rosak.

 Penyusunan indeks kerja setelah menggunakan NVivo memudahkan lagi penyusunan indeks kerja ini. Hal ini kerana segala maklumat yang dianalisis dalam NVivo ini telah ditaip dalam komputer. Oleh itu, indeks kerja ini hanya perlu disusun sahaja dalam bentuk susunan yang lebih rapi dan mudah untuk dirujuk oleh pengkaji dan orang lain. Susunan indeks kerja boleh dilakukan mengikut kreativiti pengkaji masing-masing sebagai contoh yang agak baik dalam penyusunan indeks kerja ini boleh disusun seperti berikut sebelum dibinding dengan perfect binding sebagaimana yang ditunjukkan dalam Lampiran A 11.1 artikel ini.

#### **Pengesahan Data oleh Pakar Bidang**

<sup>\*</sup> Kertas kerja Pertama ini dibentangkan di Kursus Penyelidikan Kualitatif siri 3 2012 pada 22-23 Mei 2012 di Felda Residence Tg. Leman, Mersing anjuran Institut Pendidikan Guru Malaysia Kampus Temenggong Ibrahim, Jalan Datin Halimah, 80350 Johor Bahru, Negeri Johor Darul Ta'zim.

Perkara kedua yang perlu dilakukan oleh pengkaji sebelum membuat laporan ialah menyediakan borang pengesahan pakar. Pengesahan data di sini bermaksud pengesahan tema pola yang terhasil dalam kajian yang akan dijadikan model dapatan kajian. Pakar yang dimaksudkan pula bermaksud pakar dalam bidang kajian dan pakar dalam metodologi kajian kualitatif.

Pakar dalam bidang kajian diminta supaya apa yang ditafsirkan oleh pengkaji terhadap data kajian dapat disahkan pula oleh pakar bidang agar tidak timbul soal kelayakan pengkaji dalam mentafsirkan maksud seterusnya merendahkan tahap kesahan data kajian. Contoh yang paling mudah ialah kajian terhadap ayat al-Quran atau hadis oleh seorang penyelidik untuk melihat aspek pendidikan yang terdapat dari kedua-dua sumber. Pengkaji akan mentafsir mengikut tahap kemampuan kefahaman tafsirannya untuk membina tema. Tafsiran ini kalau tanpa disahkan oleh pakar bidang tafsir untuk kajian teks al-Quran atau bidang hadis untuk tafsiran kajian hadis, maka sudah tentu tafsiran ini boleh dipertikaikan oleh penilai kajian ketika peperiksaan lisan.

Manakala kepentingan pakar metodologi kualitatif bagi mengesahkan pola dapatan kajian pula bertujuan agar pengesahan yang dikehendaki dalam kajian tersebut benar-benar difahami, iaitu tugas pakar pada bahagian ini adalah untuk melihat keselarasan tema yang dibina serta perkelompakkannya dengan data yang dipetik bertepatan atau tidak. Bagi pakar yang tidak memahami metodologi kualitatif, mereka tidak faham apakah aspek yang hendak disahkan daripada borang pengesahan pakar yang hendak dibina. Akibatnya, dapatan persetujuan menjadi rendah dan tidak mencapai tahap yang baik daripada nilai Cohen Kappa yang dikehendaki, iaitu nilainya mesti pada tahap tinggi atau sangat tinggi.

Ketika membuat borang pengesahan pakar, pengkaji hanya memilih salah satu petikan data yang paling *outstanding* terhadap tema yang dibina dengan menyediakan kotak pilihan setuju atau tidak setuju terhadap data yang dipetik itu sama ada selaras dengan tema yang dibina oleh pengkaji ataupun tidak. Ruangan catatan juga disediakan agar ketidak setujuan pakar dapat diberikan komen untuk rujukan pengkaji.

Setelah nilai Cohen Kappa ini terhasil pada tahap tinggi atau sangat tinggi dengan sekurangkurangnya daripada tiga orang pakar, barulah pengkaji mengambil langkah untuk menyusun Jadual Matriks untuk laporan dalam bab dapatan kajian.

### **MENYUSUN JADUAL MATRIKS DAN MODEL NVIVO**

Artikel 9 yang lalu yang menyentuh tentang Analisis Data dan Penyediaan Jadual Matriks ada menyentuh tentang fail *queries* yang dieksport ke dalam bentuk fail Excel seperti Lampiran 11.2 perlu dibuka dan dicuci sehingga bentuk Jadual Matriks benar-benar difahami oleh pengkaji, pembaca, dan yang lebih penting ialah penilai. Proses cucian seperti berikut:

- (1) Membuang semua perkataan dan tanda '/' yang tidak perlu. Ketika membuang semua perkataan yang tidak perlu ini, pengkaji boleh menggunakan arahan Copy (CTRL+C), bukan arahan replace (CTRL+H), Paste (CTRL+V) dan Replace All agar dapat mempercepatkan pembuangan perkara yang tidak perlu. Menjumlahkan hasil tranggulasi data (Auto Sum) [Lampiran 11.3]. Seterusnya dieksport pula fail ini ke dalam bab Laporan data dalam program Word Office.
- (2) Menyusun kolum jenis data dari data utama hingga yang paling kurang penting, memisahkan tema data dalam kelompoknya masing-masing, menyusun tema yang paling tinggi tranggulasi

data sehingga yang paling rendah, meletakkan nombor jadual dan tajuk. Hasilnya sebagai contoh seperti Lampiran 11.4. Hasil ini diletakkan dalam Lampiran.

(3) Jadikan jadual matrik dalam bab laporan dalam bentuk perwakilan sahaja dan bukan dalam bentuk penomboran (Lampiran 11.5). Hal ini kerana kualitatif tidak mementingkan penomboran dalam pelaporan dapatan kajian. Setiap Jadual Matrik ini hendaklah dirujuk kepada Jadual Lampiran Asal yang telah diletakkan dalam Lampiran. Manakala dalam penulisan laporan setiap petikan dan maksud ayat hendak dirujuk kepada verbatim asal data kajian yang dibina.

Setelah menyusun ketiga-tiga perkara baru, fokus tindakan pula menyentuh kepada pemilihan petikan data. Manakala bagi kajian yang sumbernya hanya daripada satu sumber seperti analisis kandungan teks, maka cara terbaik dalam perbincangan laporan dapatan kajian hanya dipindahkan moden NVivo ke bahagian ini dalam bentuk rajah-rajah kecil mengikut subtajuk kategori data yang diperoleh.

#### **Pemilihan Petikan Data**

Langkah seterusnya selepas penyusunan jadual matriks atau model NVivo ialah pemilihan petikan data untuk pelaporan. Data yang hendak dipetik perlu dipilih dengan berhati-hati dan pastikan petikan ini telah diedit dari segi bahasanya sebelum dipastekan dalam bahagian bawah setiap jadual matriks atau model yang telah disusun. Pemilihan petikan boleh diaplikasikan dengan memberi penekanan kepada perkara berikut:

- (1) Pilih petikan yang paling memberi impak kepada laporan
- (2) Pilih petikan yang bersifat trangulasi.
- (3) Ayat petikan yang jelas dan menarik
- (4) Rujukan sumber dan baris verbatim boleh disertakan sekali dalam setiap kaki kanan petikan yang diambil.

 Banyak atau sedikit petikan adalah bergantung kepada kepadatan laporan dan kedalaman. Jika kajian terlalu luas dan mendalam, cukup dengan satu petikan bagi setiap tema. Jika tidak terlalu luas tetapi mendalam, boleh diperbanyakkan petikan untuk menyokong laporan. Apa yang penting dapatan kajian untuk peringkat sarjana tidak lebih daripada seratus halaman berbanding peringkah doktor falsafah sekitar 150 halaman.

### **PELAPORAN DAPATAN KAJIAN**

Pengkaji membuat laporan dalam bentuk esei yang disusun kepada beberapa bahagian dengan bahagian A untuk latar belakang responden dan Bahagian B pula dipecahkan mengikut kategori. Jumlah kategori mestilah selaras dengan jumlah objektif kajian.

 Setiap bahagian dan setiap kategori mestilah mempunyai pembuka kata yang menjelaskan secara umum bahagian dan kategori tersebut sebelum membincangkannya dengan lebih detail dalam paragraf yang berikutnya.

 Paragraf isi pula ditulis berdasarkan susunan tema jadual matriks atau model dengan penghuraian bagi setiap tema diambil daripada isi yang telah dikelompokkan dalam NVivo. Dan

penghuraian ini mesti disokong dengan petikan data utama dengan kenyataan data utama ini pula dibuktikan dengan data sokongan. Bagi tujuan menjimatkan ruang perbincangan, penghuraian laporan hanya merujuk kepada makna yang diperoleh daripada data dengan merujuk terus kepada baris verbatim dari sumber data verbatim tersebut. Semua tema dalam jadual matriks dan model sama ada berbentuk pola tau tidak hendaklah dihuraikan satu persatu secara tersusun.

 Penghuraian paragraf isi juga mestilah menjelaskan perbezaan kedudukan tema yang dibina dari wujud atau tidak wujud antara satu tempat kajian dengan satu tempat kajian yang lain dengan menjelaskan faktor-faktor kewujudan dan ketiadaannya. Kaedah perbincangan ini dipanggil sebagai kaedah perbandingan berterusan antara data dengan data yang lain.

 Ketika penghuraian, wacana amat penting. Oleh itu, setiap fakta mesti disokong dengan petikan data kajian. Begitu juga, setiap petikan mestilah dijelaskan pula dalam ayat tentang keterangan petikan. Untuk meningkatkan wacana, kata hubung yang sesuai boleh digunakan bagi meragamkan lagi cara penyampaian agar tidak menjemukan.

 Setiap bahagian dan setiap kategori pada bahagian akhir mestilah mempunyai rumusan dan kesimpulan dan tidak dibiarkan tergantung tanpa penutup. Jika ketika membincangkan isi tema, perbincangan diumumkan kepada tema pola dan yang tidak pola, sebaliknya ketika membuat rumusan, pengkaji mestilah hanya menfokuskan kepada pola dapatan kajian. Cara terbaik bagi pelapor yang menggunakan jadual matriks ketika membuat rumusan ialah dengan membawakan sekali model NVivo dalam keterangannya. Bagi pengkaji yang hanya menggunakan model dalam perbincangan dapatan kajian, model yang berbentuk pola juga boleh digunakan ketika membuat rumusan ini.

### **SENARAI SEMAK LAPORAN DAPATAN KAJIAN**

Keperluan kepada laporan dapatan kajian ini boleh dilihat dalam secarai semak berikut sebagai panduan, iaitu sebagaimana yang ditunjukkan dalam Jadual 11.1.

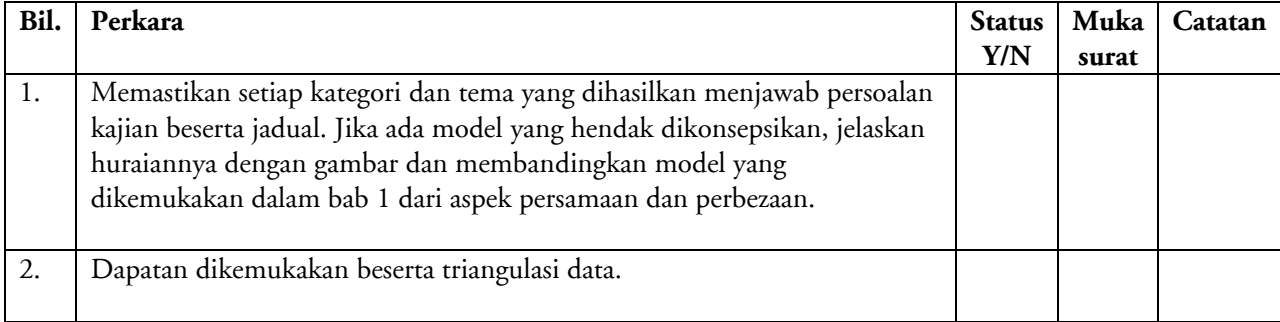

#### **Jadual 11.1** Senarai semak laporan dapatan kajian

 Secara ringkas dua secara semak ini merupakan aspek terpenting dalam laporan dapatan kajian yang perlu dipastikan ada bagi memantapkan laboran tersebut.

### **RUMUSAN**

Artikel ini telah membincangkan perkara yang perlu dilakukan sebelum membuat laporan dapatan kajian yang terdiri daripada penyediaan Indeks Kerja untuk tujuan auditorial dalam peperiksaan lisan. Maksud daripada indeks kerja ini dikupas dari segi definisi, cara menyusun, dan cara

bagaimana pengindeksan kerja dilaksanakan. Selain itu, penyediaan borang pengesahan pakar yang terdiri daripada perkara yang hendak disahkan oleh pakar, pemilihan petikan, kaedah pembinaan borang pengesahan pakar, memilih pakar pengesah tema, dan mengira tahap Cohen Kappa turut dijelaskan.

 Seterusnya, artikel ini juga telah membincangkan kaedah menyusun jadual matriks, membina dan menyusun jadual matriks atau model, menyusun jadul matriks atau rajah mengikut objektif, menyusun tema daripada trangulasi tertinggi hingga terendah atau mengikut aturan penceritaan, menamakan jadual atau rajah, meletakan rujukan verbatim di setiap kaki jadual atau rajah, pemilihan petikan data dari segi pilihan petikan yang paling memberi impak kepada laporan, pilihan petikan yang bersifat trangulasi, dan pemilihan ayat petikan yang jelas dan menarik.

 Setelah itu, artikel ini juga mengupas penganalisisan silangan atau trangulasi dari segi menyokong penceritaan dengan data, membincangkan tema dengan petikan utama kajian yang disokong dengan data lain, membuat rujukan terhadap setiap perbincangan yang hendaklah disandarkan dengan jadual dan data verbatim.

 Bahagian akhir artikel ini turut menerangkan tentang peranan wacana dalam penganalisisan dari segi susun atur perbincangan dengan meletakkan latar belakang responden terlebih dahulu berbanding isi dapatan kajian. Isi dapatan kajian berdasarkan artikel ini perlu mempunyai ayat pengenalan bagi setiap bahagian laporan yang berdasarkan objektif, membuat perbandingan berterusan antara data dengan data, membuat perkaitan antara perbincangan dengan petikan data dan antara petikan data dengan perbincangan, menggunakan kata hubung yang betul untuk memperelok ayat, serta membuat ayat rumusun bagi setiap bahagian akhir laporan bagi sesatu objektif.

#### **RUJUKAN**

Bazeley, Pat. 2007. *Qualitative Data Analysis with NVivo.* London: SAGE Publications.

Beverly Ann Chin. 2004. *How to Write a Great Research Paper.* Canada: John Wiley & Sons, Inc.

- Blaxter L., Hughes C., & Tight M. 2006. *How to Research.* Third Edition. Maidenhead Berkshire, England: Open University Press.
- Bryman, A. *Understanding Social Research.* Buckingham: Open University Press.
- Cargill, M. & O'Connor, P. 2009. *Writing Scientific Research Articles.* First Edition. Australia: Wiley- Blackwell A John Wiley & Sons, Ltd., Publication.
- Dawson C. 2002. Practical *Research Methods: A User-Friendly Guide to Mastering Research.* United Kingdom: How To Books.
- Dennis Howitt, D. & Cramer, D. 2011. *Introduction to Research Methods in Psychology.* Third Edition. England: Pearson Education Limited.
- Ellison, C. 2010. *McGraw-Hill's Concise Guide to Writing Research Papers.* New York: The McGraw-Hill Companies.
- Gray D.E. 2004. *Doing Research in the Real World.* London: SAGE Publications.
- Kalof, U., Don, A. & Dietz, T. 2008. Essentials of Social Research. First published. England: Open University Press and McGraw-Hill Education.
- Richards, L. 1999. *Using NVivo in Qualitative Research.* London: SAGE Publications.

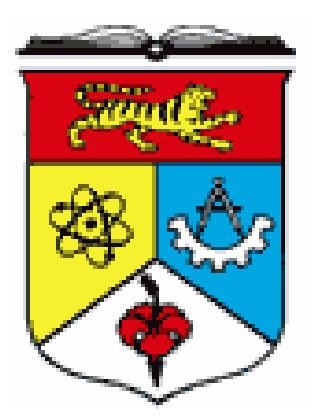

# **Tajuk**

# **GURU CEMERLANG PENDIDIKAN ISLAM SEKOLAH MENENGAH DI MALAYSIA: SATU KAJIAN KES**

# **DAPATAN DATA KAJIAN GCPI1-8 DI S1-S8**

**KAMARUL AZMI JASMI** 

**PENYELIA** 

**PROF. MADYA DR. AB. HALIM TAMURI DR. MOHD IZHAM MOHD HAMZAH** 

**FAKULTI PENDIDIKAN UNIVERSITI KEBANGSAAN MALAYSIA** 

# **KANDUNGAN**

# **DAPATAN TEMA 1 Bahagian A Biodata 1 (1) GCPI11 1 (2) GCPI12 18 (3) GCPI13 26 (4) GCPI14 43 (5) GCPI15 52 (6) GCPI16 68 (7) GCPI17 77 (8) GCPI18 91**

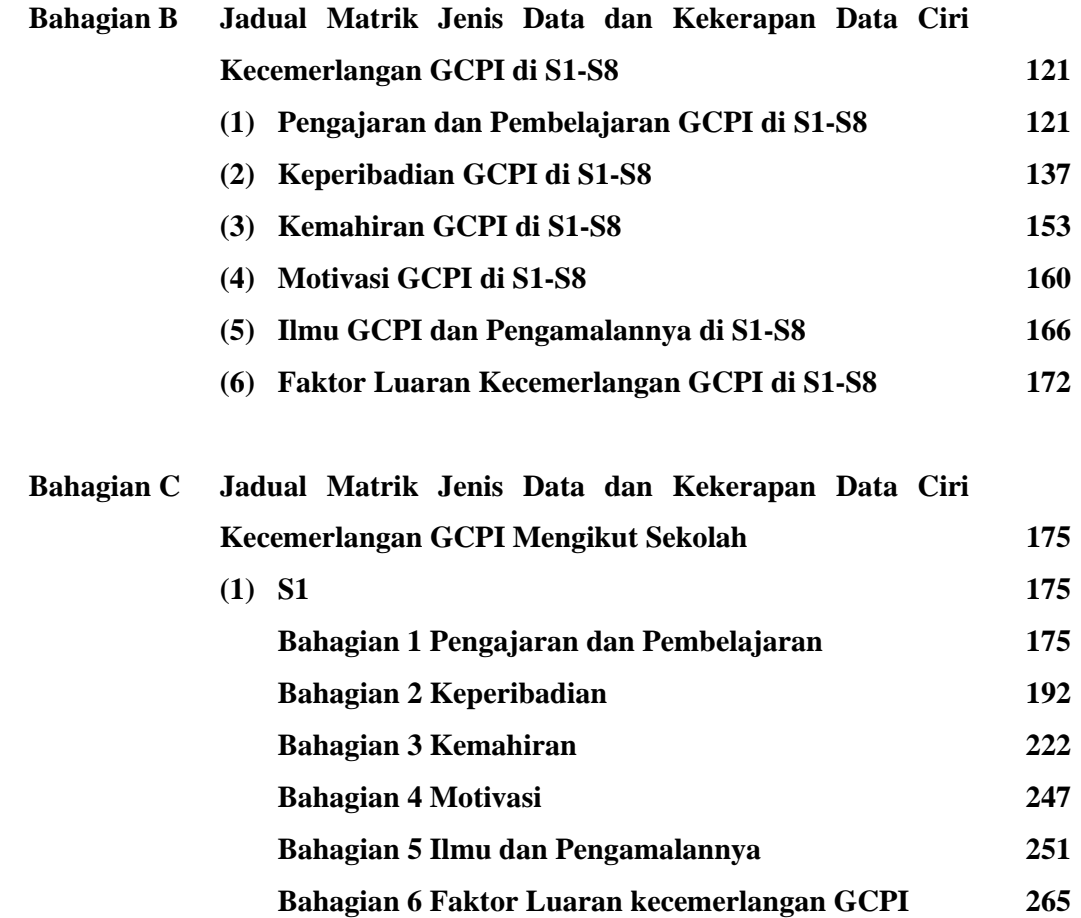

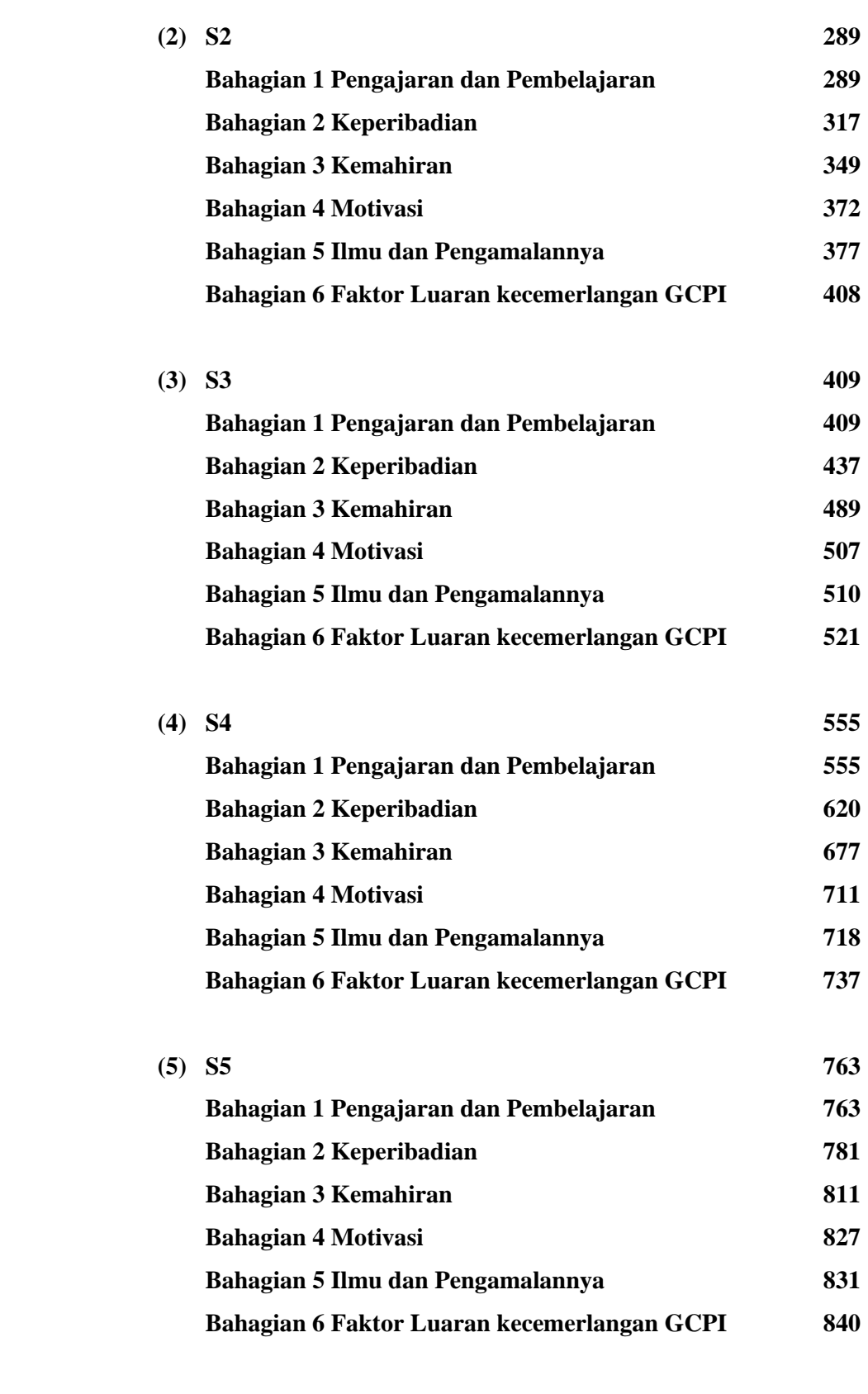

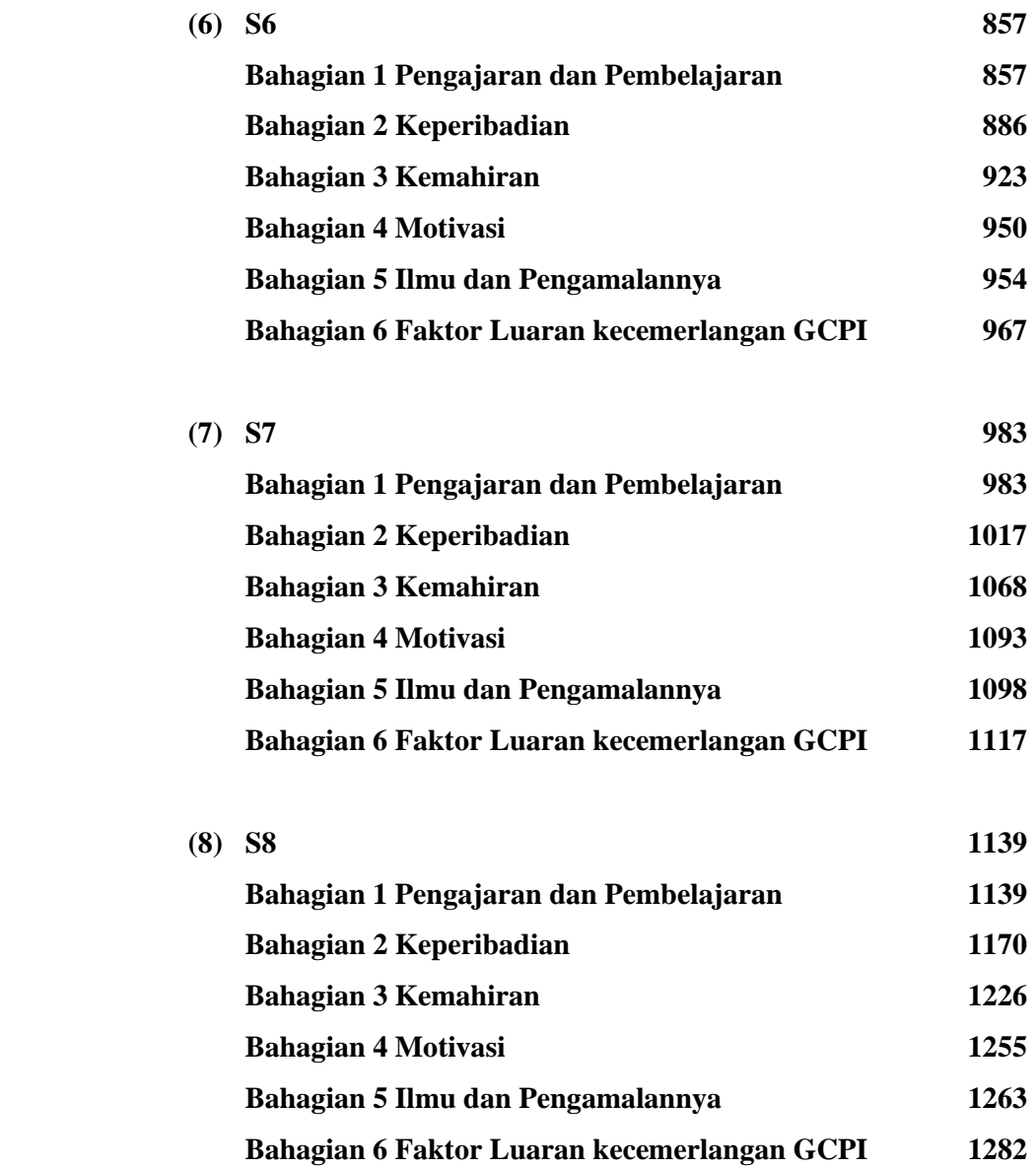

# **TEKS ANALISIS N'VIVO 7.0** 1301

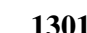

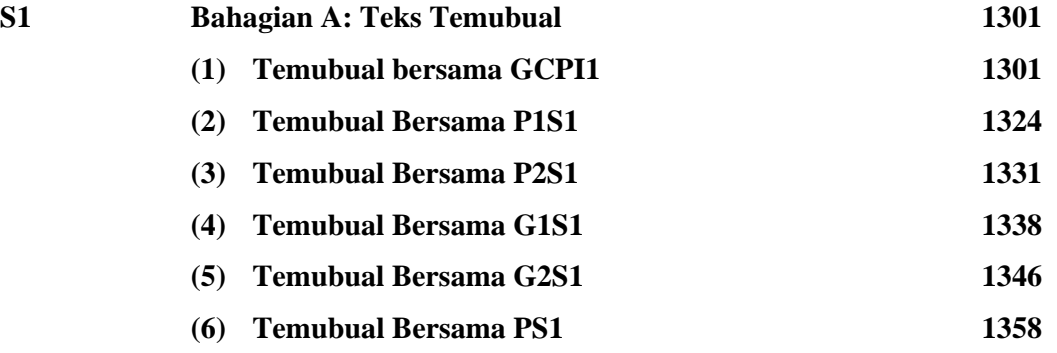

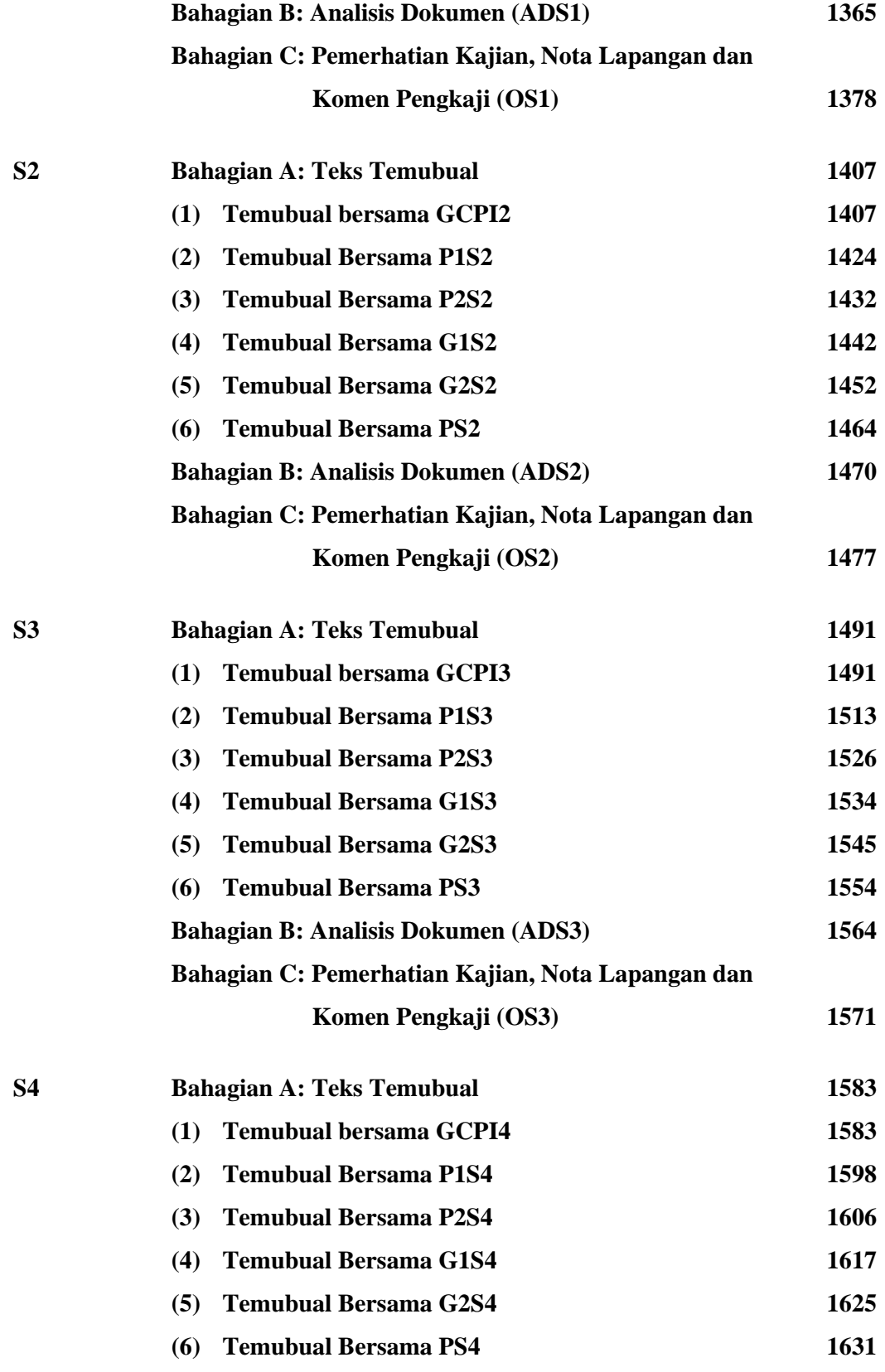

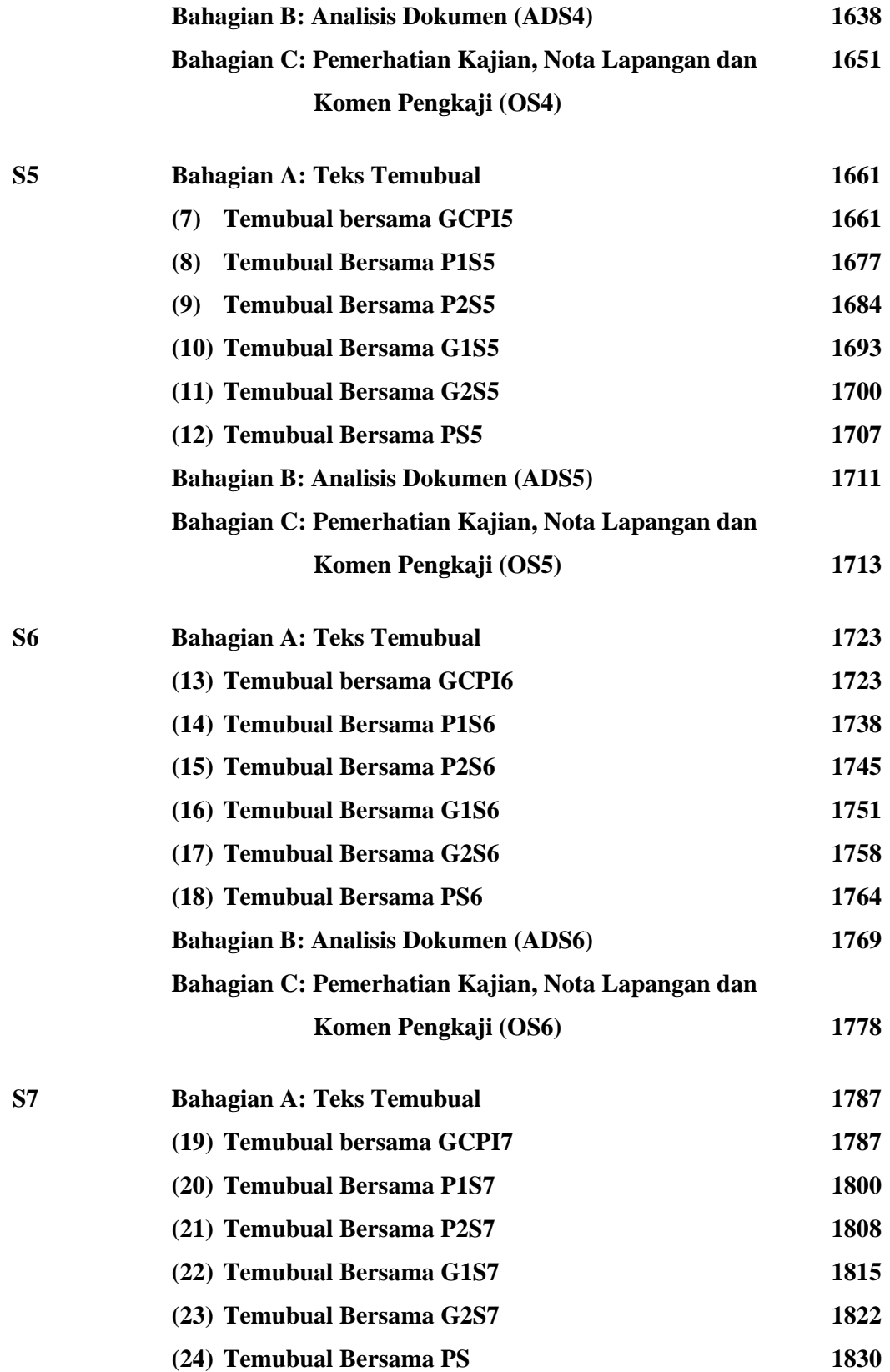

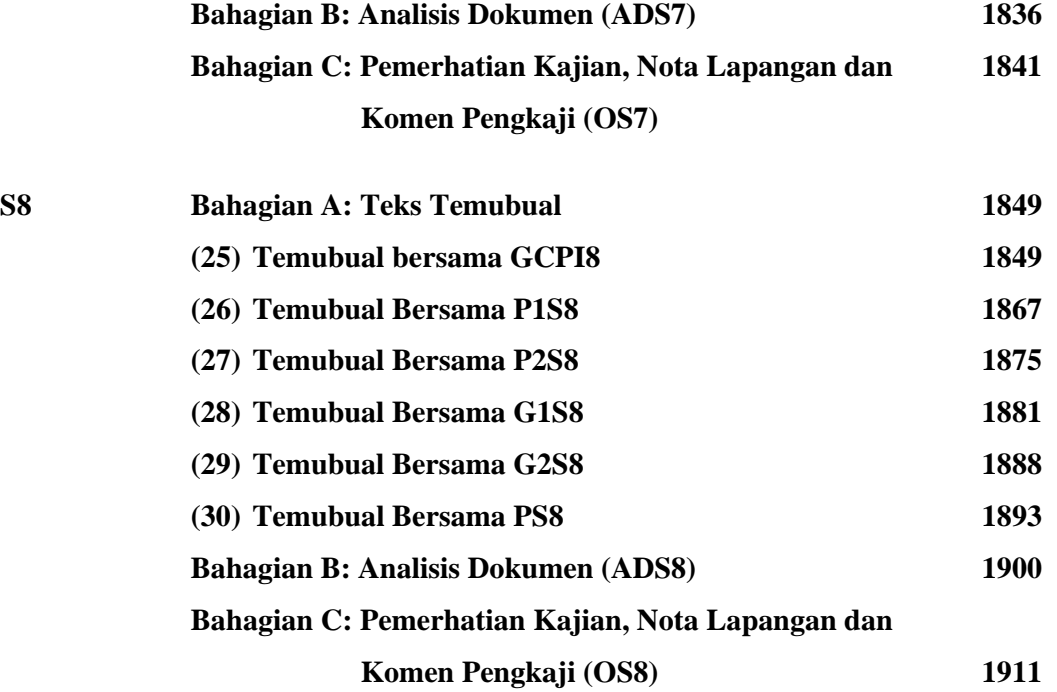

# **LAMPIRAN 1919 Lampiran A Jadual Pergerakan Kerja Lapangan di S1-S8 1919 Lampiran B Teks Semakan dan Tandangan Persetujuan Responden Perbualan 1927**

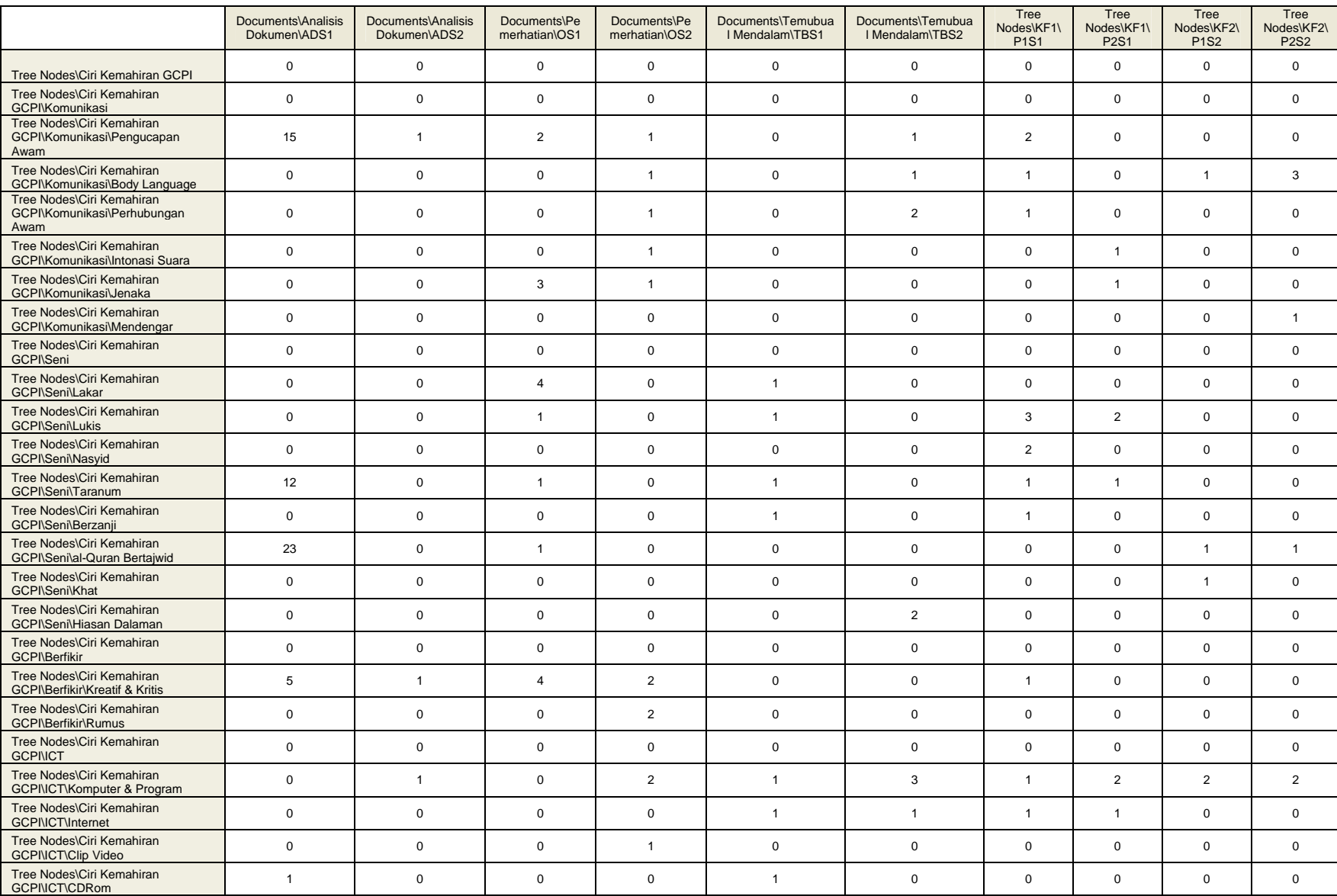

# Lampiran 11.2 Contoh Jadual Matriks Asal yang Dieksport dari NVivo

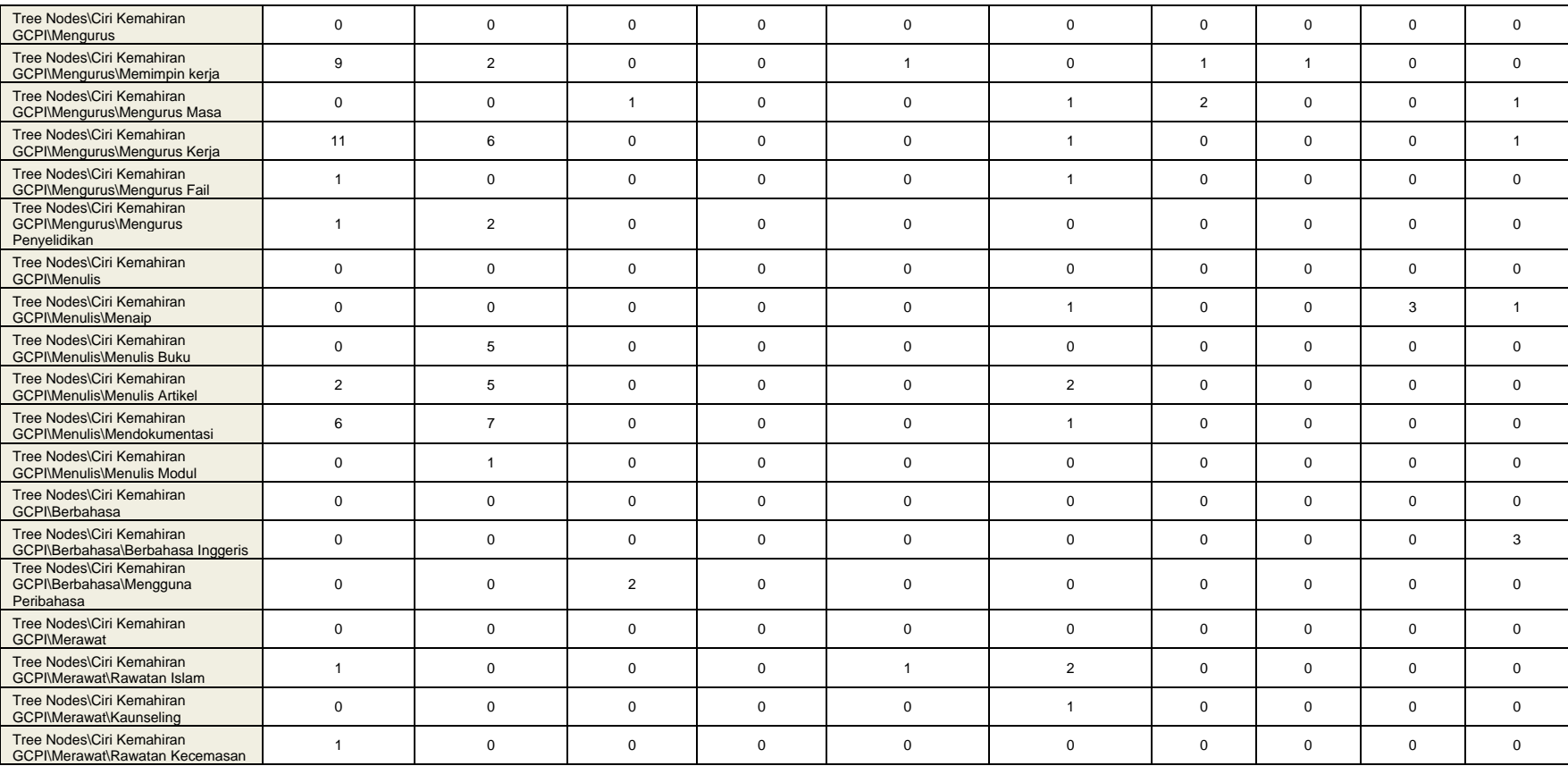

# **Lampiran 11.3**

| Komunikasi            | ADS1             | ADS2             | OS1              | OS <sub>2</sub>  | TBS1             | TBS2             | P1S1                          | P <sub>2S1</sub> | P1S2             | P <sub>2</sub> S <sub>2</sub> | $\Sigma$         |
|-----------------------|------------------|------------------|------------------|------------------|------------------|------------------|-------------------------------|------------------|------------------|-------------------------------|------------------|
| Pengucapan Awam       | 15               | $\,1\,$          | $\sqrt{2}$       | $\mathbf{1}$     | $\mathbf{0}$     | $\mathbf{1}$     | $\sqrt{2}$                    | $\boldsymbol{0}$ | $\boldsymbol{0}$ | $\mathbf{0}$                  | 22               |
| <b>Body Language</b>  | $\mathbf{0}$     | $\overline{0}$   | $\boldsymbol{0}$ | $\,1$            | $\boldsymbol{0}$ | $\mathbf{1}$     | $\mathbf{1}$                  | $\boldsymbol{0}$ | $\mathbf{1}$     | $\overline{3}$                | $\boldsymbol{7}$ |
| Perhubungan Awam      | $\boldsymbol{0}$ | $\overline{0}$   | $\overline{0}$   | $\mathbf{1}$     | $\mathbf{0}$     | $\mathfrak{2}$   | $\mathbf{1}$                  | $\boldsymbol{0}$ | $\mathbf{0}$     | $\mathbf{0}$                  | $\overline{4}$   |
| Intonasi Suara        | $\mathbf{0}$     | $\mathbf{0}$     | $\mathbf{0}$     | $\mathbf{1}$     | $\mathbf{0}$     | $\mathbf{0}$     | $\mathbf{0}$                  | $\mathbf{1}$     | $\mathbf{0}$     | $\mathbf{0}$                  | $\sqrt{2}$       |
| Jenaka                | $\boldsymbol{0}$ | $\mathbf{0}$     | 3                | $\mathbf{1}$     | $\boldsymbol{0}$ | $\boldsymbol{0}$ | $\mathbf{0}$                  | $\mathbf{1}$     | $\mathbf{0}$     | $\mathbf{0}$                  | 5                |
| Mendengar             | $\boldsymbol{0}$ | $\boldsymbol{0}$ | $\mathbf{0}$     | $\overline{0}$   | $\boldsymbol{0}$ | $\boldsymbol{0}$ | $\mathbf{0}$                  | $\boldsymbol{0}$ | $\boldsymbol{0}$ | $\mathbf{1}$                  | $\mathbf 1$      |
| Seni                  | ADS1             | ADS2             | OS1              | OS <sub>2</sub>  | TBS1             | TBS2             | P1S1                          | P <sub>2S1</sub> | P1S2             | P <sub>2</sub> S <sub>2</sub> | $\Sigma$         |
| Lakar                 | $\boldsymbol{0}$ | $\mathbf{0}$     | $\overline{4}$   | $\boldsymbol{0}$ | $\mathbf{1}$     | $\mathbf{0}$     | $\mathbf{0}$                  | $\boldsymbol{0}$ | $\mathbf{0}$     | $\mathbf{0}$                  | 5                |
| Lukis                 | $\boldsymbol{0}$ | $\mathbf{0}$     | $\mathbf{1}$     | $\boldsymbol{0}$ | $\mathbf{1}$     | $\mathbf{0}$     | $\mathfrak{Z}$                | $\overline{2}$   | $\mathbf{0}$     | $\mathbf{0}$                  | $\overline{7}$   |
| Nasyid                | $\boldsymbol{0}$ | $\mathbf{0}$     | $\mathbf{0}$     | $\boldsymbol{0}$ | $\mathbf{0}$     | $\boldsymbol{0}$ | $\overline{2}$                | $\boldsymbol{0}$ | $\mathbf{0}$     | $\mathbf{0}$                  | $\overline{2}$   |
| Taranum               | 12               | $\mathbf{0}$     | $\mathbf{1}$     | $\boldsymbol{0}$ | $\mathbf{1}$     | $\boldsymbol{0}$ | $\mathbf{1}$                  | $\mathbf{1}$     | $\mathbf{0}$     | $\boldsymbol{0}$              | 16               |
| Berzanji              | $\boldsymbol{0}$ | $\mathbf{0}$     | $\mathbf{0}$     | $\boldsymbol{0}$ | $\mathbf{1}$     | $\mathbf{0}$     | $\mathbf{1}$                  | $\boldsymbol{0}$ | $\boldsymbol{0}$ | $\mathbf{0}$                  | $\overline{2}$   |
| al-Quran Bertajwid    | 23               | $\boldsymbol{0}$ | $\mathbf{1}$     | $\overline{0}$   | $\mathbf{0}$     | $\boldsymbol{0}$ | $\overline{0}$                | $\boldsymbol{0}$ | $\mathbf{1}$     | $\mathbf{1}$                  | 26               |
| Khat                  | $\mathbf{0}$     | $\overline{0}$   | $\overline{0}$   | $\overline{0}$   | $\mathbf{0}$     | $\overline{0}$   | $\overline{0}$                | $\boldsymbol{0}$ | $\,1$            | $\mathbf{0}$                  | $\mathbf{1}$     |
| Hiasan Dalaman        | $\boldsymbol{0}$ | $\boldsymbol{0}$ | $\boldsymbol{0}$ | $\overline{0}$   | $\boldsymbol{0}$ | $\sqrt{2}$       | $\mathbf{0}$                  | $\boldsymbol{0}$ | $\boldsymbol{0}$ | $\mathbf{0}$                  | $\overline{2}$   |
| Berfikir              | ADS1             | ADS2             | OS1              | OS <sub>2</sub>  | TBS1             | TBS2             | P1S1                          | P <sub>2S1</sub> | P1S2             | P <sub>2</sub> S <sub>2</sub> | $\Sigma$         |
| Kreatif & Kritis      | 5                | $\mathbf{1}$     | $\overline{4}$   | $\overline{2}$   | $\mathbf{0}$     | $\mathbf{0}$     | $\mathbf{1}$                  | $\boldsymbol{0}$ | $\mathbf{0}$     | $\boldsymbol{0}$              | 13               |
| Rumus                 | $\boldsymbol{0}$ | $\boldsymbol{0}$ | $\mathbf{0}$     | $\overline{2}$   | $\mathbf{0}$     | $\mathbf{0}$     | $\mathbf{0}$                  | $\boldsymbol{0}$ | $\mathbf{0}$     | $\mathbf{0}$                  | $\overline{2}$   |
| ICT                   | ADS1             | ADS2             | OS1              | OS <sub>2</sub>  | TBS1             | TBS2             | P <sub>1</sub> S <sub>1</sub> | P <sub>2S1</sub> | P1S2             | P <sub>2</sub> S <sub>2</sub> | $\Sigma$         |
| Komputer & Program    | $\boldsymbol{0}$ | $\,1\,$          | $\overline{0}$   | $\overline{2}$   | $\mathbf{1}$     | $\mathfrak{Z}$   | $\,1$                         | $\overline{2}$   | $\overline{2}$   | $\overline{2}$                | 14               |
| Internet              | $\boldsymbol{0}$ | $\boldsymbol{0}$ | $\mathbf{0}$     | $\boldsymbol{0}$ | $\mathbf{1}$     | $\mathbf{1}$     | $\mathbf{1}$                  | $\mathbf{1}$     | $\boldsymbol{0}$ | $\boldsymbol{0}$              | $\overline{4}$   |
| Clip Video            | $\boldsymbol{0}$ | $\mathbf{0}$     | $\boldsymbol{0}$ | $\mathbf{1}$     | $\boldsymbol{0}$ | $\boldsymbol{0}$ | $\mathbf{0}$                  | $\boldsymbol{0}$ | $\mathbf{0}$     | $\mathbf{0}$                  | $\mathbf 1$      |
| CDRom                 | $\mathbf{1}$     | $\mathbf{0}$     | $\boldsymbol{0}$ | $\overline{0}$   | $\mathbf{1}$     | $\boldsymbol{0}$ | $\mathbf{0}$                  | $\boldsymbol{0}$ | $\boldsymbol{0}$ | $\mathbf{0}$                  | $\sqrt{2}$       |
| Mengurus              | ADS1             | ADS2             | OS1              | OS <sub>2</sub>  | TBS1             | TBS2             | P1S1                          | P <sub>2S1</sub> | P1S2             | P2S2                          | $\Sigma$         |
| Memimpin kerja        | $\overline{9}$   | 2                | $\mathbf{0}$     | $\boldsymbol{0}$ | $\mathbf{1}$     | $\boldsymbol{0}$ | $\mathbf{1}$                  | $\mathbf{1}$     | $\boldsymbol{0}$ | $\mathbf{0}$                  | 14               |
| Mengurus Masa         | $\boldsymbol{0}$ | $\mathbf{0}$     | $\mathbf{1}$     | $\boldsymbol{0}$ | $\boldsymbol{0}$ | $\mathbf{1}$     | $\sqrt{2}$                    | $\boldsymbol{0}$ | $\boldsymbol{0}$ | $\mathbf{1}$                  | 5                |
| Mengurus Kerja        | $11\,$           | $\epsilon$       | $\boldsymbol{0}$ | $\boldsymbol{0}$ | $\boldsymbol{0}$ | $\,1$            | $\boldsymbol{0}$              | $\boldsymbol{0}$ | $\boldsymbol{0}$ | $\,1$                         | 19               |
| Mengurus Fail         | $\mathbf{1}$     | $\boldsymbol{0}$ | $\mathbf{0}$     | $\overline{0}$   | $\mathbf{0}$     | $\mathbf{1}$     | $\boldsymbol{0}$              | $\mathbf{0}$     | $\mathbf{0}$     | $\boldsymbol{0}$              | $\mathbf{2}$     |
| Mengurus Penyelidikan | $1\,$            | $\overline{2}$   | $\boldsymbol{0}$ | $\mathbf{0}$     | $\boldsymbol{0}$ | $\boldsymbol{0}$ | $\boldsymbol{0}$              | $\boldsymbol{0}$ | $\boldsymbol{0}$ | $\overline{0}$                | $\overline{3}$   |
| Menulis               | ADS1             | ADS2             | OS1              | OS <sub>2</sub>  | TBS1             | TBS2             | P1S1                          | P2S1             | P1S2             | P <sub>2</sub> S <sub>2</sub> | $\Sigma$         |
| Menaip                | $\boldsymbol{0}$ | $\boldsymbol{0}$ | $\boldsymbol{0}$ | $\overline{0}$   | $\boldsymbol{0}$ | $\,1$            | $\boldsymbol{0}$              | $\boldsymbol{0}$ | $\mathfrak{Z}$   | $\,1$                         | 5                |
| Menulis Buku          | $\boldsymbol{0}$ | 5                | $\boldsymbol{0}$ | $\boldsymbol{0}$ | $\boldsymbol{0}$ | $\boldsymbol{0}$ | $\boldsymbol{0}$              | $\boldsymbol{0}$ | $\boldsymbol{0}$ | $\boldsymbol{0}$              | 5                |
| Menulis Artikel       | $\sqrt{2}$       | $5\overline{)}$  | $\boldsymbol{0}$ | $\overline{0}$   | $\boldsymbol{0}$ | $\overline{2}$   | $\overline{0}$                | $\overline{0}$   | $\boldsymbol{0}$ | $\overline{0}$                | $\mathfrak{g}$   |
| Mendokumentasi        | $\sqrt{6}$       | $\bar{7}$        | $\boldsymbol{0}$ | $\boldsymbol{0}$ | $\boldsymbol{0}$ | $\,1$            | $\boldsymbol{0}$              | $\boldsymbol{0}$ | $\boldsymbol{0}$ | $\boldsymbol{0}$              | 14               |
| Menulis Modul         | $\boldsymbol{0}$ | $\,1$            | $\boldsymbol{0}$ | $\boldsymbol{0}$ | $\boldsymbol{0}$ | $\boldsymbol{0}$ | $\boldsymbol{0}$              | $\boldsymbol{0}$ | $\boldsymbol{0}$ | $\boldsymbol{0}$              | $\mathbf{1}$     |

**Jadual 11.3** Contoh Jadual Matriks yang Dicuci dalam Excell dan Dieksport ke Word Office

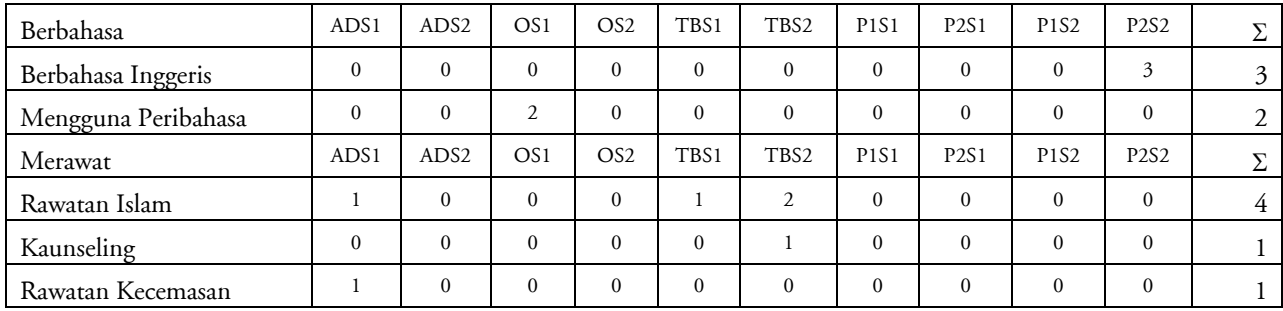

### **Lampiran 11.4**

**Jadual 11.4** Contoh Jadual yang Disusun dalam Word Office untuk Diletakkan di Lampiran

### **JADUAL MATRIKS JENIS DATA DAN KEKERAPAN DATA CIRI KECEMERLANGAN GCPI DI S1-S8**

#### **Keterangan:**

- 1. Semua jadual matriks yang ditunjukkan adalah hasil tadbiran data yang dikodkan dari teks temu bual, laporan observasi, dan laporan analisis dokumen sebagaimana yang dinyatakan dalam Lampiran M. Semua data ini diproses dengan bantuan N'Vivo 7.0.
- 2. Jadual matriks yang disusun mengikut susunan tertinggi kekerapan data sehingga yang terendah. Jumlah mengikut S1-S8 merupakan dapatan akhir yang diletakkan dalam jadual dapatan data kualitatif Bab IV.
- 3. Keterangan kod singkatan dalam jadual adalah seperti dalam senarai singkatan dalam bahagian kandungan.

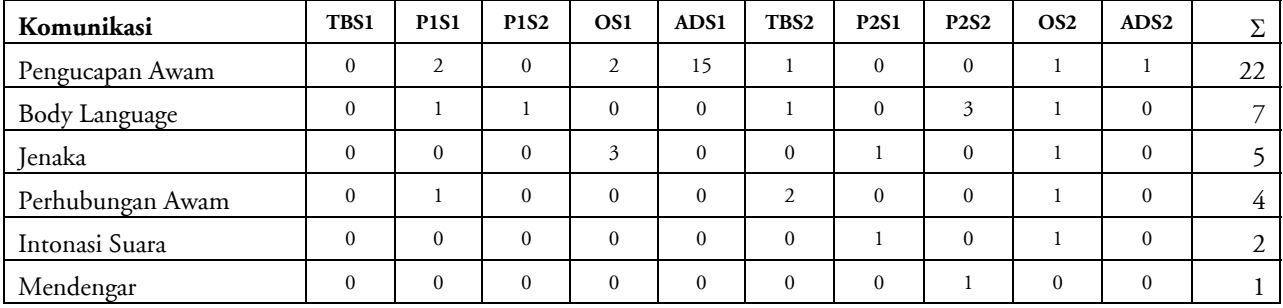

### Jadual 1 Bentuk Komunikasi dalam Kalangan GPI

| Seni               | TBS1         | <b>P1S1</b>    | <b>P1S2</b>  | OS <sub>1</sub> | ADS1     | TBS <sub>2</sub> | <b>P2S1</b>    | <b>P2S2</b>  | OS <sub>2</sub> | ADS <sub>2</sub> | Σ  |
|--------------------|--------------|----------------|--------------|-----------------|----------|------------------|----------------|--------------|-----------------|------------------|----|
| Taranum            |              | л.             | $\mathbf{0}$ |                 | 12       | $\mathbf{0}$     |                | $\mathbf{0}$ | $\mathbf{0}$    | $\mathbf{0}$     | 16 |
| al-Quran Bertajwid | $\mathbf{0}$ | $\mathbf{0}$   |              |                 | 23       | $\mathbf{0}$     | $\mathbf{0}$   |              | $\mathbf{0}$    | $\mathbf{0}$     | 26 |
| Lukis              |              | 3              | $\Omega$     |                 | $\theta$ | $\Omega$         | $\mathfrak{D}$ | $\Omega$     | $\Omega$        | $\theta$         |    |
| Lakar              |              | $\Omega$       | $\Omega$     | 4               | $\theta$ | $\theta$         | $\Omega$       | $\Omega$     | $\Omega$        | $\Omega$         |    |
| Nasyid             | $\mathbf{0}$ | $\overline{2}$ | $\Omega$     | $\Omega$        | $\theta$ | $\Omega$         | $\theta$       | $\mathbf{0}$ | $\Omega$        | $\theta$         | ◠  |
| Berzanji           |              |                | $\Omega$     | $\Omega$        | $\theta$ | $\Omega$         | $\Omega$       | $\Omega$     | $\Omega$        | $\Omega$         | ി  |
| Hiasan Dalaman     | $\Omega$     | $\Omega$       | $\Omega$     | $\Omega$        | $\Omega$ | $\mathfrak{D}$   | $\theta$       | $\Omega$     | $\Omega$        | $\Omega$         | ി  |
| Khat               | $\Omega$     | $\Omega$       |              | $\mathbf{0}$    | $\theta$ | $\Omega$         | $\Omega$       | $\Omega$     | $\overline{0}$  | $\Omega$         |    |

Jadual 2 Bentuk Seni dalam Kalangan GPI

Jadual 3 Bentuk Berfikir dalam Kalangan GPI

| Berfikir         | TBS1 | <b>P1S1</b> | <b>P1S2</b> | OS1 | ADS1 | TBS2 | <b>P2S1</b> | <b>P2S2</b> | OS <sub>2</sub> | ADS <sub>2</sub> | $\overline{ }$<br>↵ |
|------------------|------|-------------|-------------|-----|------|------|-------------|-------------|-----------------|------------------|---------------------|
| Kreatif & Kritis |      |             |             |     |      |      |             |             |                 |                  | ⊥                   |
| Rumus            |      |             |             |     |      |      |             |             |                 |                  | ∠                   |

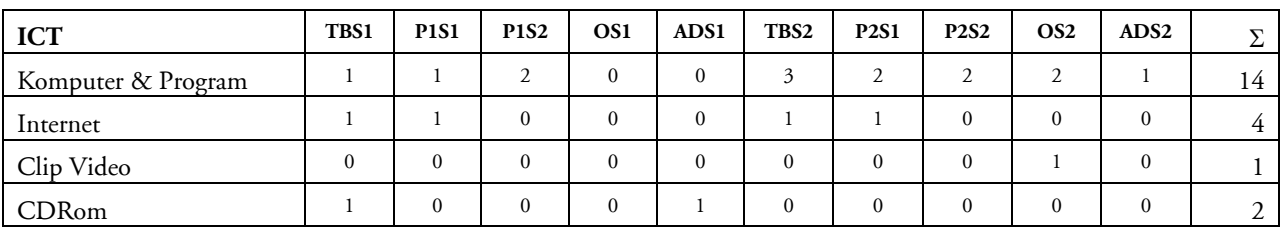

## Jadual 4 Bentuk ICT dalam Kalangan GPI

## Jadual 5 Bentuk Mengurus dalam Kalangan GPI

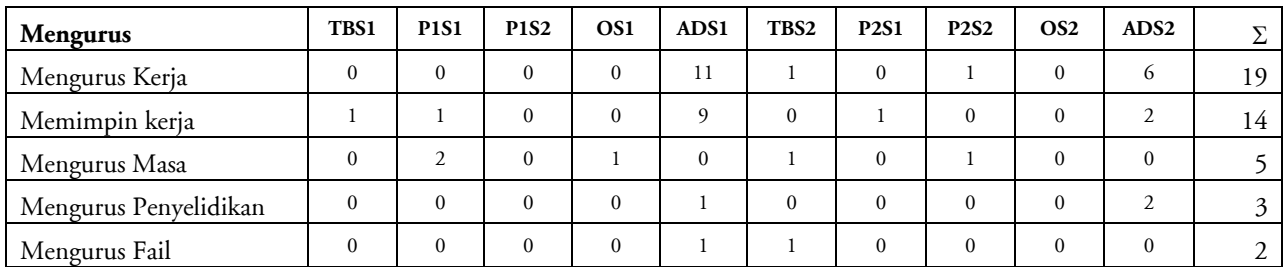

## Jadual 6 Bentuk Mengurus dalam Kalangan GPI

| Menulis         | TBS1     | <b>P1S1</b> | <b>P1S2</b> | OS <sub>1</sub> | ADS1     | TBS <sub>2</sub> | <b>P2S1</b> | <b>P2S2</b> | OS <sub>2</sub> | ADS <sub>2</sub> | Σ               |
|-----------------|----------|-------------|-------------|-----------------|----------|------------------|-------------|-------------|-----------------|------------------|-----------------|
| Mendokumentasi  | $\theta$ | $\Omega$    | $\Omega$    | $\Omega$        | $^{(n)}$ |                  | $\Omega$    | $\Omega$    | $\Omega$        |                  | 14 <sup>1</sup> |
| Menulis Artikel |          | $\Omega$    | $\Omega$    | $\Omega$        |          | ↑                | $\Omega$    | $\Omega$    | $\Omega$        |                  |                 |
| Menaip          |          |             |             | $\Omega$        |          |                  |             |             | $\Omega$        |                  |                 |
| Menulis Buku    |          |             | $\Omega$    | $\Omega$        |          | 0                |             | $\Omega$    | $\Omega$        |                  |                 |
| Menulis Modul   |          | $\Omega$    | $\Omega$    | $\Omega$        |          | $\Omega$         |             | $\Omega$    | $\Omega$        |                  |                 |

Jadual 7 Bentuk Berbahasa dalam Kalangan GPI

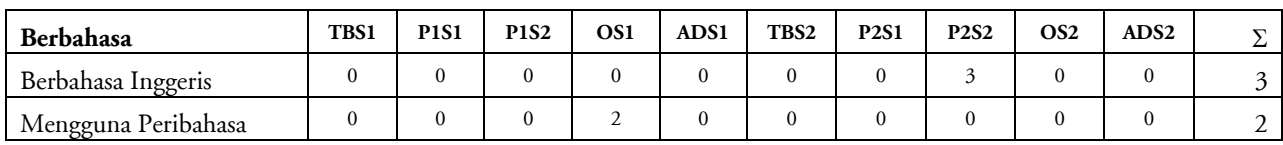

## Jadual 8 Bentuk Merawat dalam Kalangan GPI

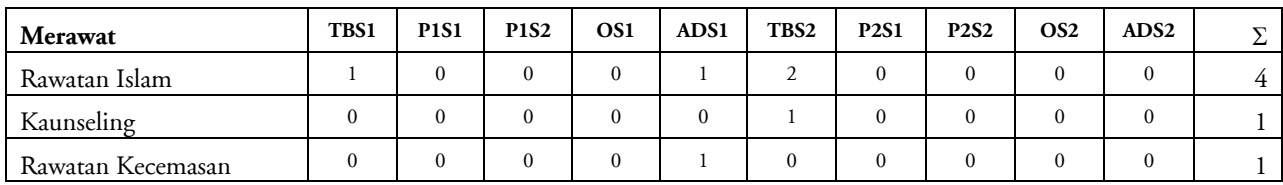

### **Lampiran 11.4**

**Jadual 11.4** Contoh Jadual yang Disusun dalam Word Office untuk Laporan Dapatan Kajian

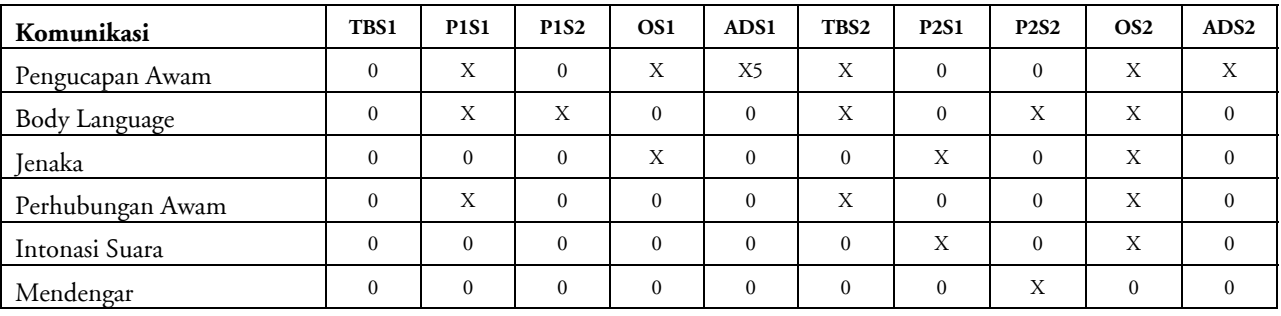

### Jadual 4.1 Bentuk Komunikasi dalam Kalangan GPI

Jadual 4.2 Bentuk Seni dalam Kalangan GPI

| Seni               | TBS1         | <b>P1S1</b>  | <b>P1S2</b> | OS <sub>1</sub> | ADS1         | TBS <sub>2</sub> | <b>P2S1</b>  | <b>P2S2</b>  | OS <sub>2</sub> | ADS <sub>2</sub> |
|--------------------|--------------|--------------|-------------|-----------------|--------------|------------------|--------------|--------------|-----------------|------------------|
| Taranum            | X            | X            | $\Omega$    | X               | XX           | $\mathbf{0}$     | X            | $\mathbf{0}$ | $\overline{0}$  | $\overline{0}$   |
| al-Quran Bertajwid | $\mathbf{0}$ | $\mathbf{0}$ | X           | Χ               | XX           | $\mathbf{0}$     | $\mathbf{0}$ | Χ            | $\overline{0}$  | $\overline{0}$   |
| Lukis              | X            | X            | $\Omega$    | X               | $\mathbf{0}$ | $\mathbf{0}$     | X            | $\mathbf{0}$ | $\overline{0}$  | $\overline{0}$   |
| Lakar              | X            | $\mathbf{0}$ | $\Omega$    | X               | $\Omega$     | $\mathbf{0}$     | $\Omega$     | $\Omega$     | $\overline{0}$  | $\overline{0}$   |
| Nasyid             | $\theta$     | X            | $\Omega$    | $\mathbf{0}$    | $\Omega$     | $\Omega$         | $\Omega$     | $\Omega$     | $\Omega$        | $\overline{0}$   |
| Berzanji           | X            | X            | $\Omega$    | $\Omega$        | $\Omega$     | $\Omega$         | $\Omega$     | $\Omega$     | $\Omega$        | $\theta$         |
| Hiasan Dalaman     | $\Omega$     | $\mathbf{0}$ | $\Omega$    | $\mathbf{0}$    | $\Omega$     | Χ                | $\Omega$     | $\Omega$     | $\Omega$        | $\Omega$         |
| Khat               | $\Omega$     | $\mathbf{0}$ | X           | $\mathbf{0}$    | $\Omega$     | $\Omega$         | $\Omega$     | $\Omega$     | $\overline{0}$  | $\Omega$         |

Jadual 4.3 Bentuk Berfikir dalam Kalangan GPI

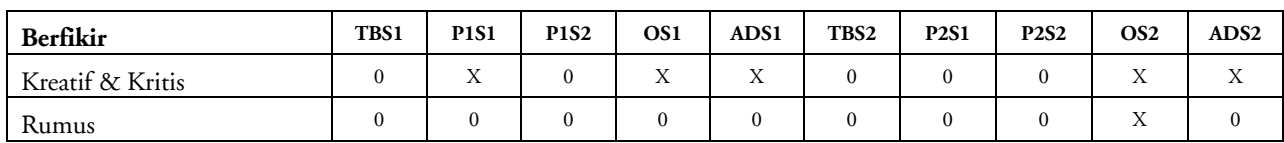

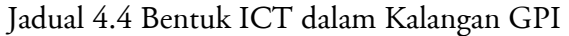

| <b>ICT</b>         | TBS1 | <b>P1S1</b> | <b>P1S2</b> | OS <sub>1</sub> | ADS1 | TBS2 | <b>P2S1</b> | <b>P2S2</b> | OS <sub>2</sub> | ADS <sub>2</sub> |
|--------------------|------|-------------|-------------|-----------------|------|------|-------------|-------------|-----------------|------------------|
| Komputer & Program | Χ    | Χ           | Х           | $\Omega$        |      | Χ    | Χ           | Х           | Χ               | Χ                |
| Internet           | Х    | Х           |             |                 |      | Х    | X           |             | $\Omega$        |                  |
| CDRom              | X    |             |             |                 | Х    |      |             |             | $\Omega$        |                  |
| Clip Video         |      |             |             |                 |      |      |             |             | Χ               |                  |

Jadual 4.5 Bentuk Mengurus dalam Kalangan GPI

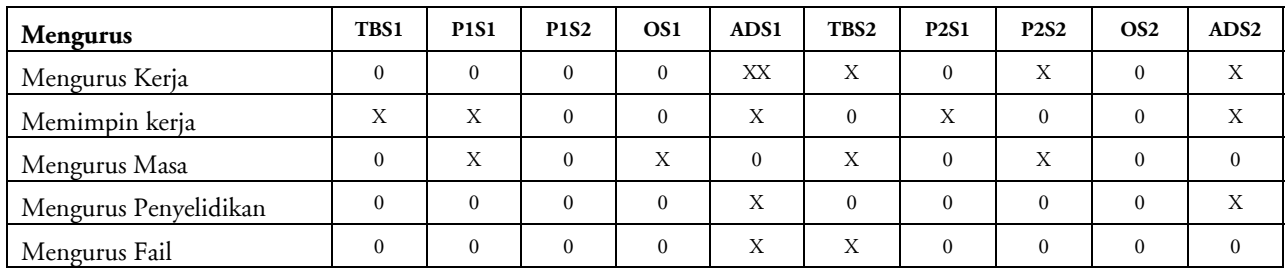

# Jadual 4.6 Bentuk Mengurus dalam Kalangan GPI

| Menulis         | TBS1     | <b>P1S1</b> | <b>P1S2</b> | OS <sub>1</sub> | ADS1 | TBS <sub>2</sub> | <b>P2S1</b> | <b>P2S2</b> | OS <sub>2</sub> | ADS <sub>2</sub> |
|-----------------|----------|-------------|-------------|-----------------|------|------------------|-------------|-------------|-----------------|------------------|
| Mendokumentasi  | $\Omega$ | $\Omega$    |             | $\Omega$        | Χ    | X                |             |             | $\Omega$        | X                |
| Menulis Artikel |          |             |             | $\Omega$        | Χ    | Χ                |             |             | $\Omega$        | Χ                |
| Menaip          |          |             | Χ           | $\Omega$        |      | Χ                |             | Х           | $\Omega$        |                  |
| Menulis Buku    |          |             |             | $\Omega$        |      | $\Omega$         |             |             | $\Omega$        | Χ                |
| Menulis Modul   |          |             |             | $\Omega$        |      | $\Omega$         |             |             | $\Omega$        | X                |

Jadual 4.7 Bentuk Berbahasa dalam Kalangan GPI

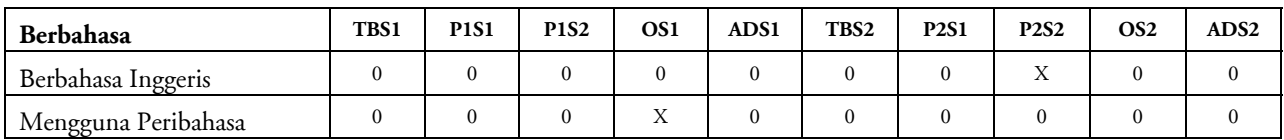

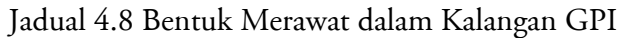

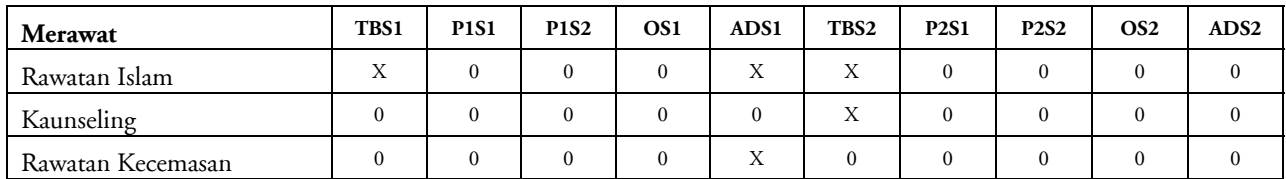